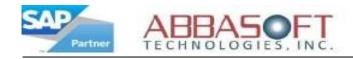

## **Return Material Authorization (RMA)**

The Return Material Authorization (RMA) extension stores customer information and current status, improving visibility and efficiency for better management of returned orders.

The RMA Screen lists a customer's needed information and the current status of their return order. It is based off of the Customer Number and provides a mechanism to track the return before they hit the back dock.

| IMA ID       Ship To       Primary Contact         Salil To       Ship To       Contact Name         Customer Number       Customer Nbr       Contact Name         Sustomer Name       Address       Address         Address       Country       Zip         Country       Zip       City         Zip       City       State         State       State       Phone         Ship Code       Return Receipts       Status                                                                                                    | MA Scree       | n                |          |             |              |         |           |            |                  |       |
|----------------------------------------------------------------------------------------------------|----------------|------------------|----------|-------------|--------------|---------|-----------|------------|------------------|-------|
| Sili To Ship To Primary Contact Name<br>Customer Name Customer Nbr Contact Name<br>Address Customer Name Address Country<br>Country Country Country Country Country<br>Country Country Country Country Country<br>Country Country Country Country Country<br>Country Country Country Country Country<br>Country Country Country Country Country Country<br>Country Country Country Country Country Country<br>Country Country Country Country Country Country Country<br>Country Country |                |                  |          |             |              |         |           |            |                  |       |
| Customer Number           Customer Name       Customer Nbr       Contact Name       Address         Customer Name       Customer Name       Address       Address         Country       Country       Country       Country       Country         Country       Country       Country       Country       Country         Clip       Country       Country       Country       Country         Clip       Clip       Clip       Clip       Clip         Clip       Clip       Clip       State       State       Clip         State       Country       Clip       State       Phone       Clip       Clip         State       Phone       Return Receipts       Status       Clip       Clip       Clip       Clip         Status       OE #       PO #       Part Number       RMA Type       Reason Code       Exp Ret Date       Qty       Tot Rcv <sup>1</sup> d       This Rcpt       Disposition Code         Status       Clip       Clip       Clip       Clip       Clip       Clip       Clip       Clip       Clip       Clip       Clip       Clip       Clip       Clip       Clip       Clip       Clip       Clip       Clip       Clip       Clip <t< th=""><th>MA ID</th><th></th><th></th><th></th><th></th><th></th><th></th><th></th><th></th><th></th></t<>                                                                                                    | MA ID          |                  |          |             |              |         |           |            |                  |       |
| Sustomer Name       Customer Name       Address       Country         Address       Address       Country       Zip         Country       Zip       City       Zip         Zip       City       State       State         State       State       Phone       Ware #         Ship Code       Return Receipts       Status       Status         Status       OE # PO # Part Number       RMA Type       Reason Code       Exp Ret Date       Qty       Tot Rcv/d       This Rcpt       Disposition Code         Status       OE # PO # Part Number       RMA Type       Reason Code       Exp Ret Date       Qty       Tot Rcv/d       This Rcpt       Disposition Code         Status       OE # PO # Part Number       RMA Type       Reason Code       Exp Ret Date       Qty       Tot Rcv/d       This Rcpt       Disposition Code         Status       Image: Status       Image: Status       Image: Status       Image: Status       Image: Status       Image: Status       Image: Status         Image: Status       Image: Status       Image: Status       Image: Status       Image: Status       Image: Status       Image: Status       Image: Status       Image: Status       Image: Status       Image: Status       Image: Status                                                                                                    | ill To         |                  | Ship T   | 0           |              |         | P         | imary Cont | act              |       |
| Address       Country       Country       Country       Zip       Country       Zip       City       Zip       City       City       City       City       City       City       City       City       City       City       City       City       City       City       State       Country       City       City       City       State       Country       City       City       State       Country       City       State       Country       City       State       Phone       Ware #         Mone       Tot Return Receipts       Tot Recv'd       This Rept       Disposition Code         Status       OE #       PO #       Part Number       RMA Type       Reason Code       Exp Ret Date       Qty       Tot Recv'd       This Rept       Disposition Code       Image: Colspan="4">Colspan="4">Colspan="4">Colspan="4">Colspan="4">Colspan="4">Colspan="4">Colspan="4">Colspan="4"         Status       Image                                                                                                    | ustomer Number |                  | Custor   | ner Nbr     |              |         |           |            |                  |       |
| Country       Country       Zip       Zip       City       City                                                                                                    | ustomer Name   |                  |          |             | Address      |         |           |            |                  |       |
| State       Zip       City       State         State       State       Phone       Ware #         Ship Code       Return Receipts       Status       Status         Status       OE #       PO #       Part Number       RMA Type       Reason Code       Exp Ret Date       Qty       Tot Rcv'd       This Rcpt       Disposition Code         Status       OE #       PO #       Part Number       RMA Type       Reason Code       Exp Ret Date       Qty       Tot Rcv'd       This Rcpt       Disposition Code         Status       OE #       PO #       Part Number       RMA Type       Reason Code       Exp Ret Date       Qty       Tot Rcv'd       This Rcpt       Disposition Code         Image: Status       Image: Status       Image: Status       Image: Status       Image: Status       Image: Status       Image: Status         Image: Status       Image: Status                                                                                                    | ddress         |                  | Addre    | 22          |              | Country |           |            |                  |       |
| City       City       State       Phone         State       State       Phone       Ware #         Ship Code       Return Receipts       Status       Status         Status       OE #       PO #       Part Number       RMA Type       Reason Code       Exp Ret Date       Qty       Tot Rcv'd       This Rcpt       Disposition Code         Status       OE #       PO #       Part Number       RMA Type       Reason Code       Exp Ret Date       Qty       Tot Rcv'd       This Rcpt       Disposition Code         Status       OE #       PO #       Part Number       RMA Type       Reason Code       Exp Ret Date       Qty       Tot Rcv'd       This Rcpt       Disposition Code         Image: Status       Image: Status       Image: Status       Image: Status       Image: Status       Image: Status       Image: Status         Image: Status       Image: Status                                                                                                    | lountry        |                  |          | ry          |              |         |           |            |                  |       |
| State       State       State       Phone       Ware #         Ship Code       Return Receipts       Status       Status       Status         Status       OE #       PO #       Part Number       RMA Type       Reason Code       Exp Ret Date       Qty       Tot Rcv'd       This Rcpt       Disposition Code         Status       OE #       PO #       Part Number       RMA Type       Reason Code       Exp Ret Date       Qty       Tot Rcv'd       This Rcpt       Disposition Code         Image: Code       Image: Code<                                                                                                    | 2.4 C          |                  |          |             |              |         |           | 6 S.       |                  |       |
| Phone     End     Phone     Return Receipts     Ware #       Ship Code     OE #     PO #     Part Number     RMA Type     Reason Code     Exp Ret Date     Qty     Tot Rcv'd     This Rcpt     Disposition Code       Image: Status     OE #     PO #     Part Number     RMA Type     Reason Code     Exp Ret Date     Qty     Tot Rcv'd     This Rcpt     Disposition Code       Image: Status     OE #     PO #     Part Number     RMA Type     Reason Code     Exp Ret Date     Qty     Tot Rcv'd     This Rcpt     Disposition Code       Image: Status     OE #     PO #     Part Number     RMA Type     Reason Code     Exp Ret Date     Qty     Tot Rcv'd     This Rcpt     Disposition Code       Image: Status     Image: Status     Image: Status     Image: Status     Image: Status     Image: Status     Image: Status       Image: Status     Image: Status     Image: Status     Image: Status     Image: Status     Image: Status       Image: Status     Image: Status     Image: Status     Image: Status     Image: Status     Image: Status       Image: Status     Image: Status     Image: Status     Image: Status     Image: Status     Image: Status       Image: Status     Image: Status     Image: Status     Image: Status                                                                                                    | 5/2            |                  |          |             |              |         |           |            |                  |       |
| Return Receipts       Status         Status       OE #       PO #       Part Number       RMA Type       Reason Code       Exp Ret Date       Qty       Tot Rcv'd       This Rcpt       Disposition Code         Image: Control of the status       Image: Control of the status       Ima                                                                                                    |                |                  |          |             |              |         |           |            |                  |       |
| Status       OE #       PO #       Part Number       RMA Type       Reason Code       Exp Ret Date       Qty       Tot Rcv'd       This Rcpt       Disposition Code         Image: Status       Image: Status <td></td> <td></td> <td></td> <td></td> <td></td> <td></td> <td></td> <td></td> <td></td> <td></td>                                                                                                    |                |                  |          |             |              |         |           |            |                  |       |
|                                                                                                    | hip Code       |                  | Return   | Receipts    |              |         | SI        | atus       |                  |       |
| Image: State of the state of the state of the                               | Status OE # 1  | PO # Part Number | RMA Type | Reason Code | Exp Ret Date | Qty     | Tot Rev'd | This Rept  | Disposition Code | 8     |
| Image: Section of the section of the section of th                                                  |                |                  |          |             |              |         |           |            |                  |       |
| Image: state state                               |                |                  | 1        |             | -            | ř.      | <u> </u>  | Y          |                  |       |
| Image: Section of the section of the sec                              |                |                  | 1        |             | 3            | ř.      |           | Y.         |                  | 1.000 |
| Image: state state                               |                |                  | <u> </u> |             | 3            | ř.      | 10        | Y          |                  |       |
|                                                                                                    |                |                  | 1        |             | 3            | N.      | 1         | Y.         | 1                |       |
|                                                                                                    |                |                  | 1        |             | 3            | N.      | 1         | Y.         | 1                |       |
|                                                                                                    |                | 1                | 1        |             |              | Y       | ř         | Ŷ          | 1                | - 1   |
|                                                                                                    |                | 1                | 1        |             |              | Y.      | Ŷ.        | Ŷ          | 1                |       |
|                                                                                                    |                | 1                | 1 1      |             | 3            | 12<br>1 | <u> </u>  | Ť.         | 1                |       |
|                                                                                                    | C († (†        | 1                | 1        |             |              | ¥       | 1         | Y          | 1                | -     |
|                                                                                                    |                | 1                | 1 1      |             |              | ¥       | Ť.        | Ŷ.         | 1                |       |
|                                                                                                    |                |                  | 1 1      |             | 3            | 8       | 1         | Ň.         | 1                |       |
|                                                                                                    |                |                  |          |             |              |         |           |            |                  |       |
|                                                                                                    |                |                  |          |             |              |         |           |            |                  |       |
|                                                                                                    |                |                  |          |             |              |         |           |            |                  |       |

Once the material is received, the RMA can be updated with the appropriate material disposition.

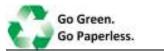

**Return Material Authorization** 

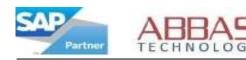

## **RMA FEATURES**

- Tracks RMA Types, Return Reason Codes
  & Disposition Codes
- Handle Ship To, Return From and Return To Address
- Supports multiple line items with multiple receipts per line item
- Links to the original Sales Order, which prevents excessive returns
- Can automatically create a service Credit Memo if parts are not stocked
- Can automatically create a regular Credit Memo if parts are stocked
- Open and close RMA reports available

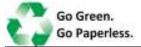

**Return Material Authorization**